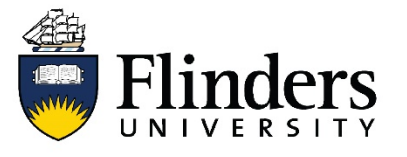

## **Systematic Review Guide**

## **Database syntax guide for systematic reviewers**

This guide is one of a series available that discusses systematic reviews, methodology, searching and sources. For research assistance contact the **[Flinders University Library](https://library.flinders.edu.au/researchers)** 

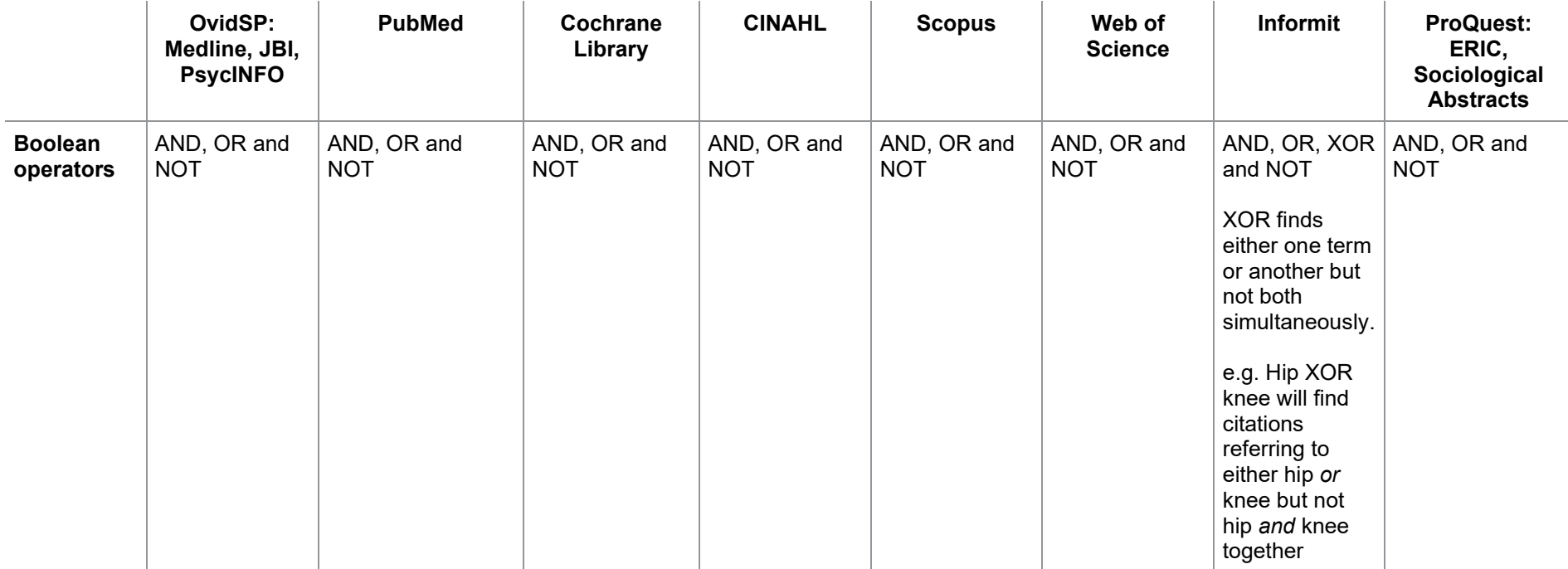

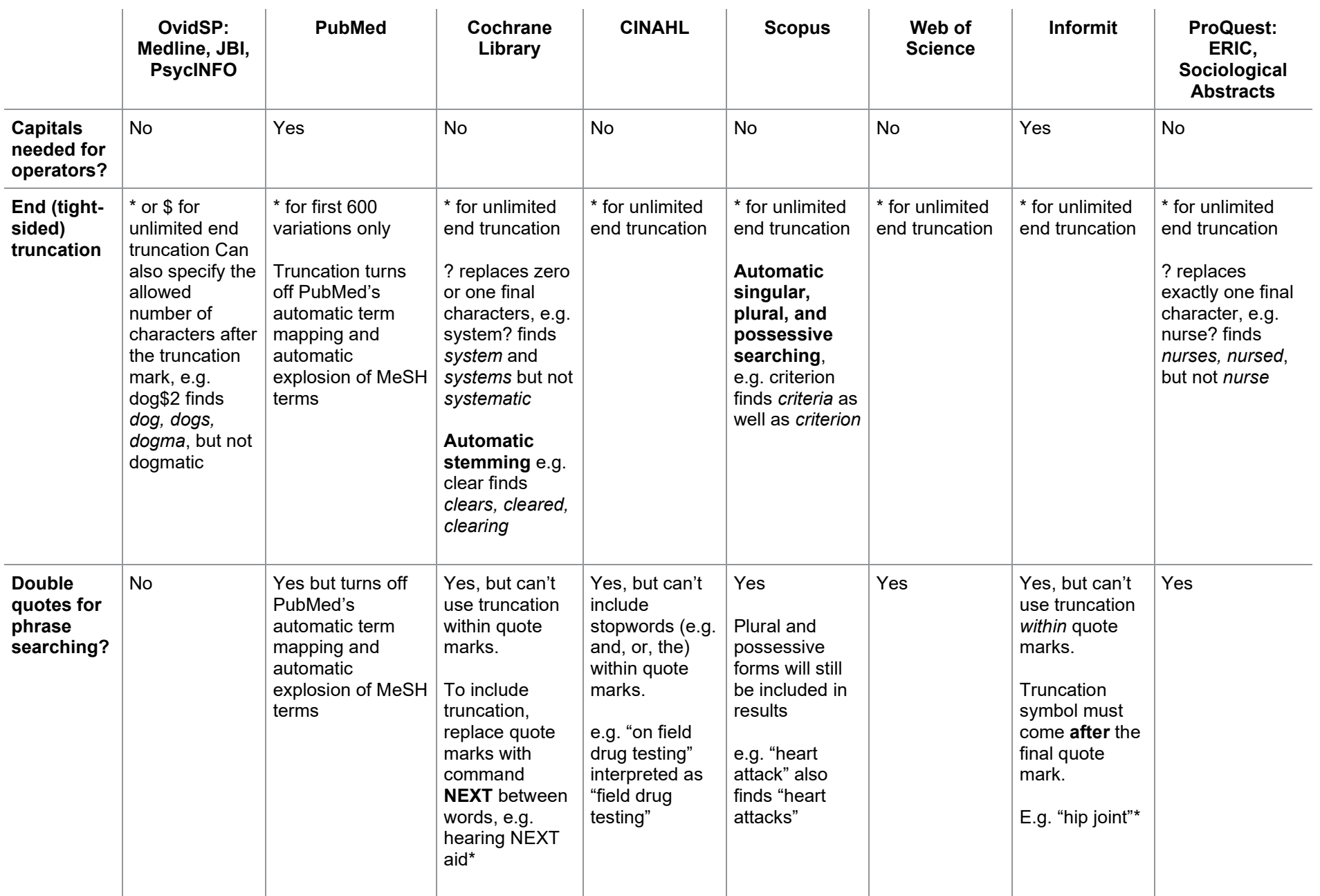

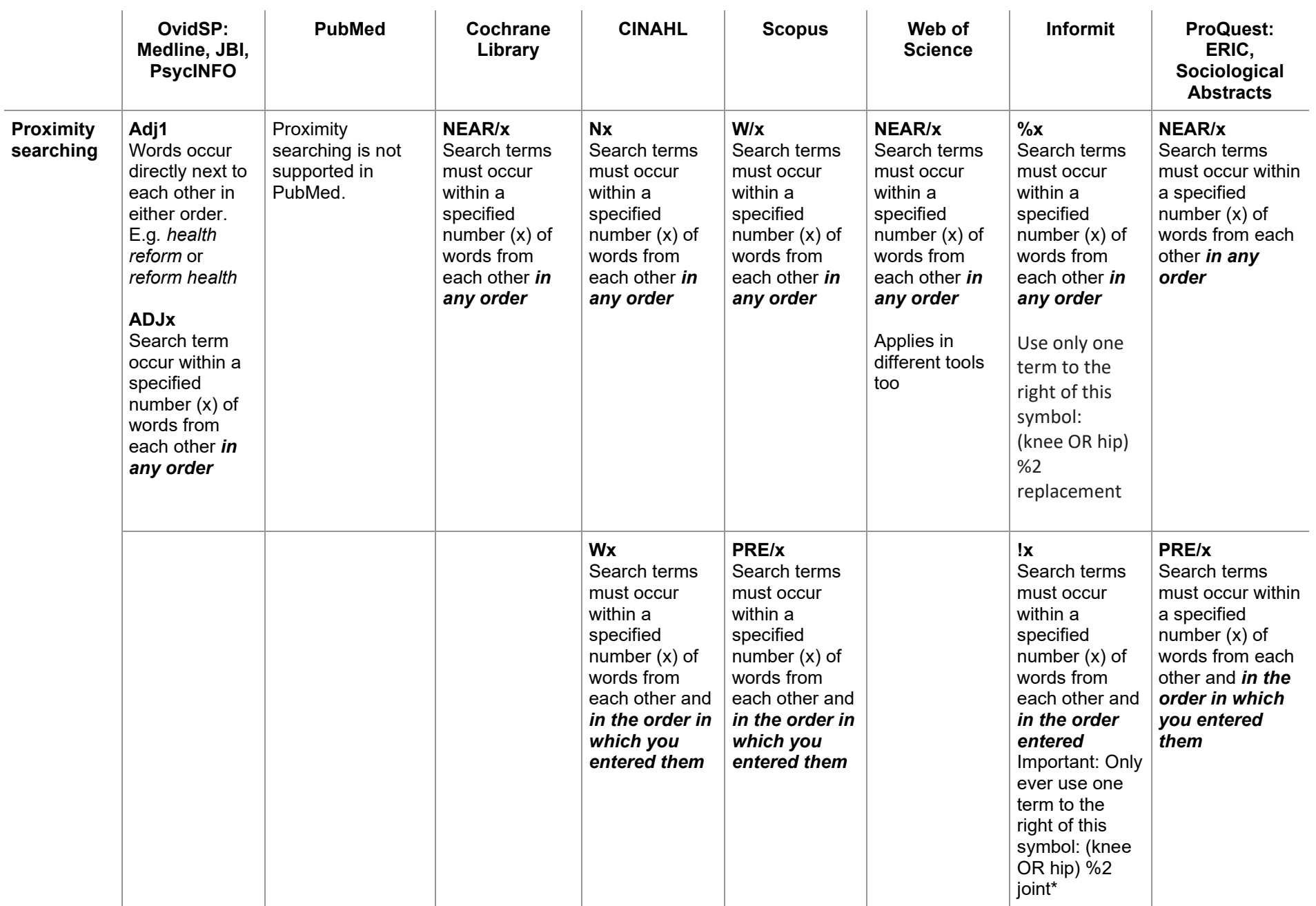

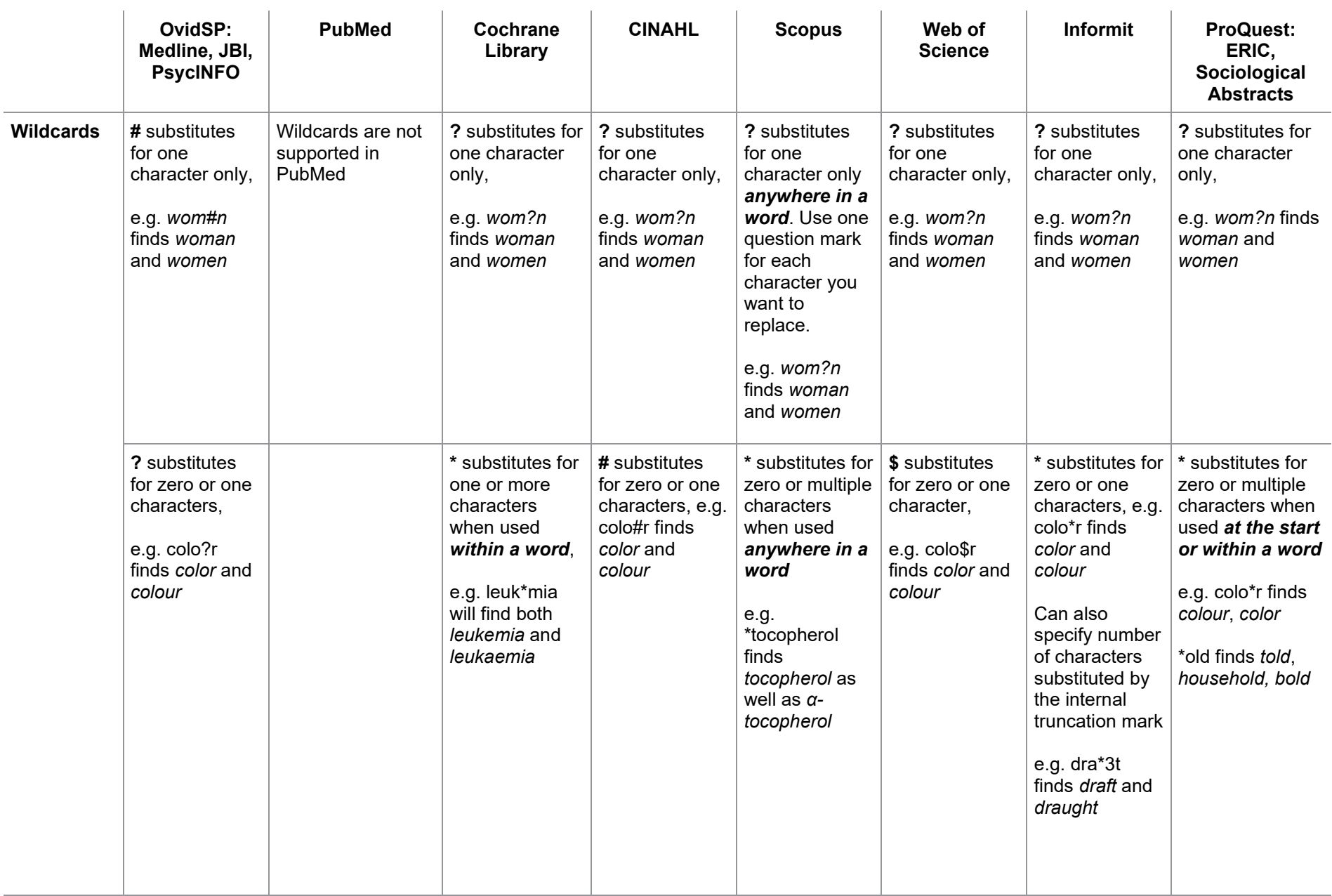

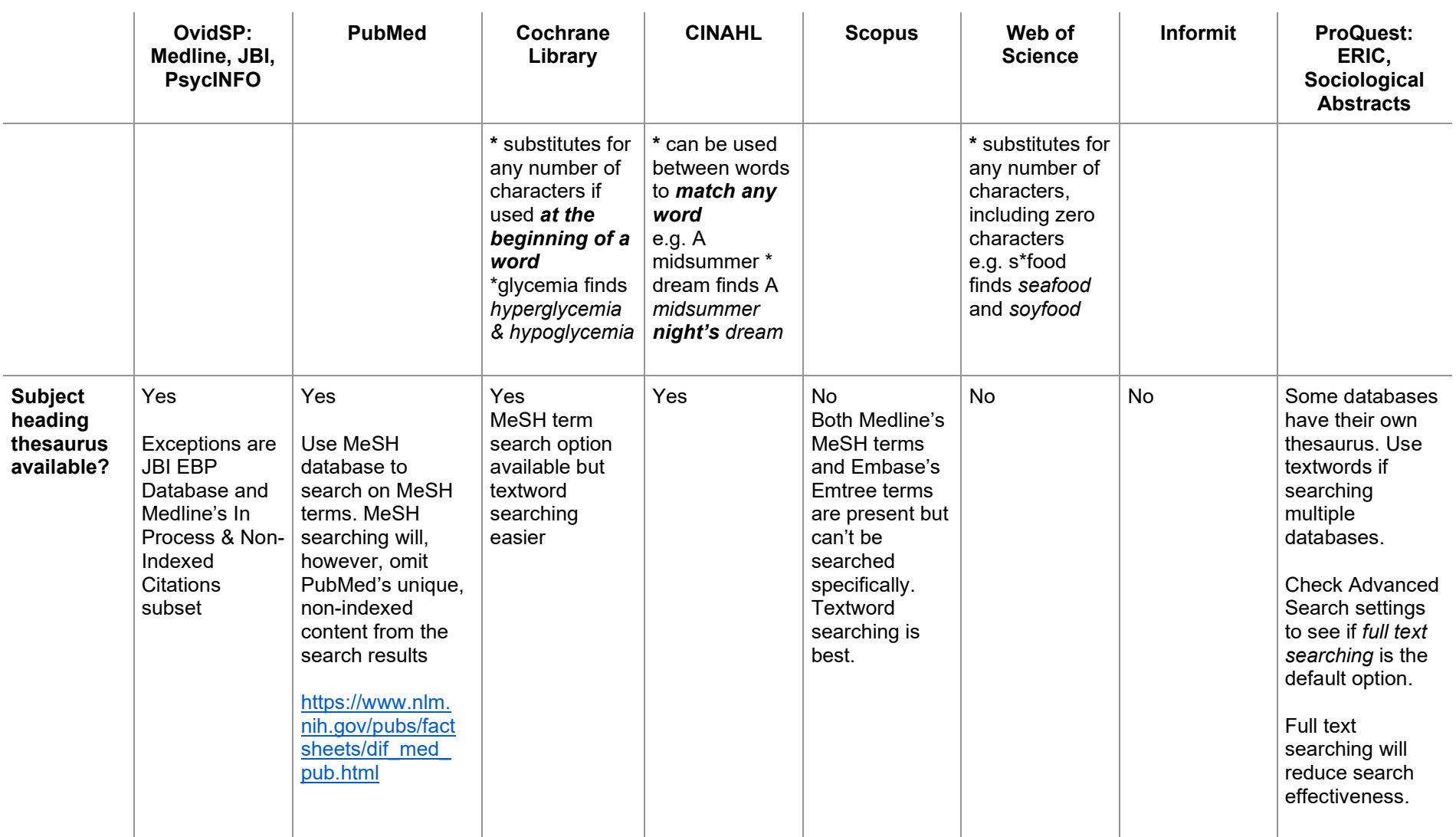

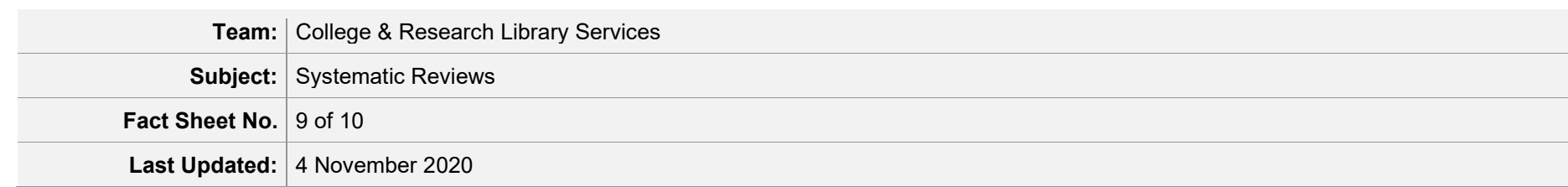